## Al Comune di

MORRO D'ORO(TE)

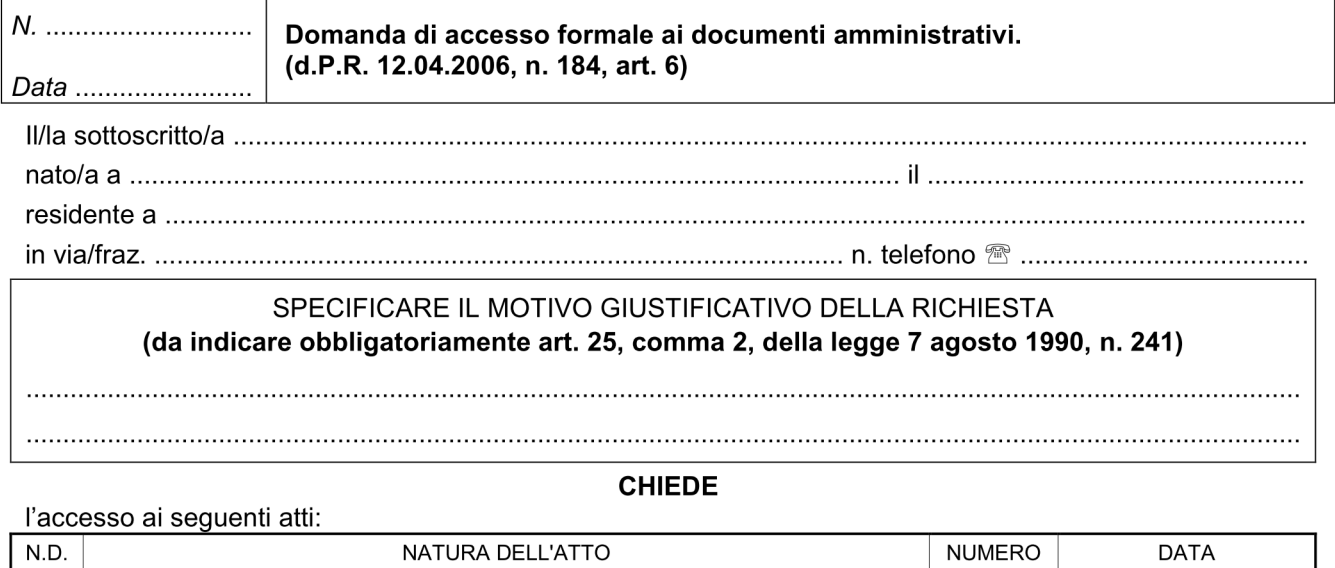

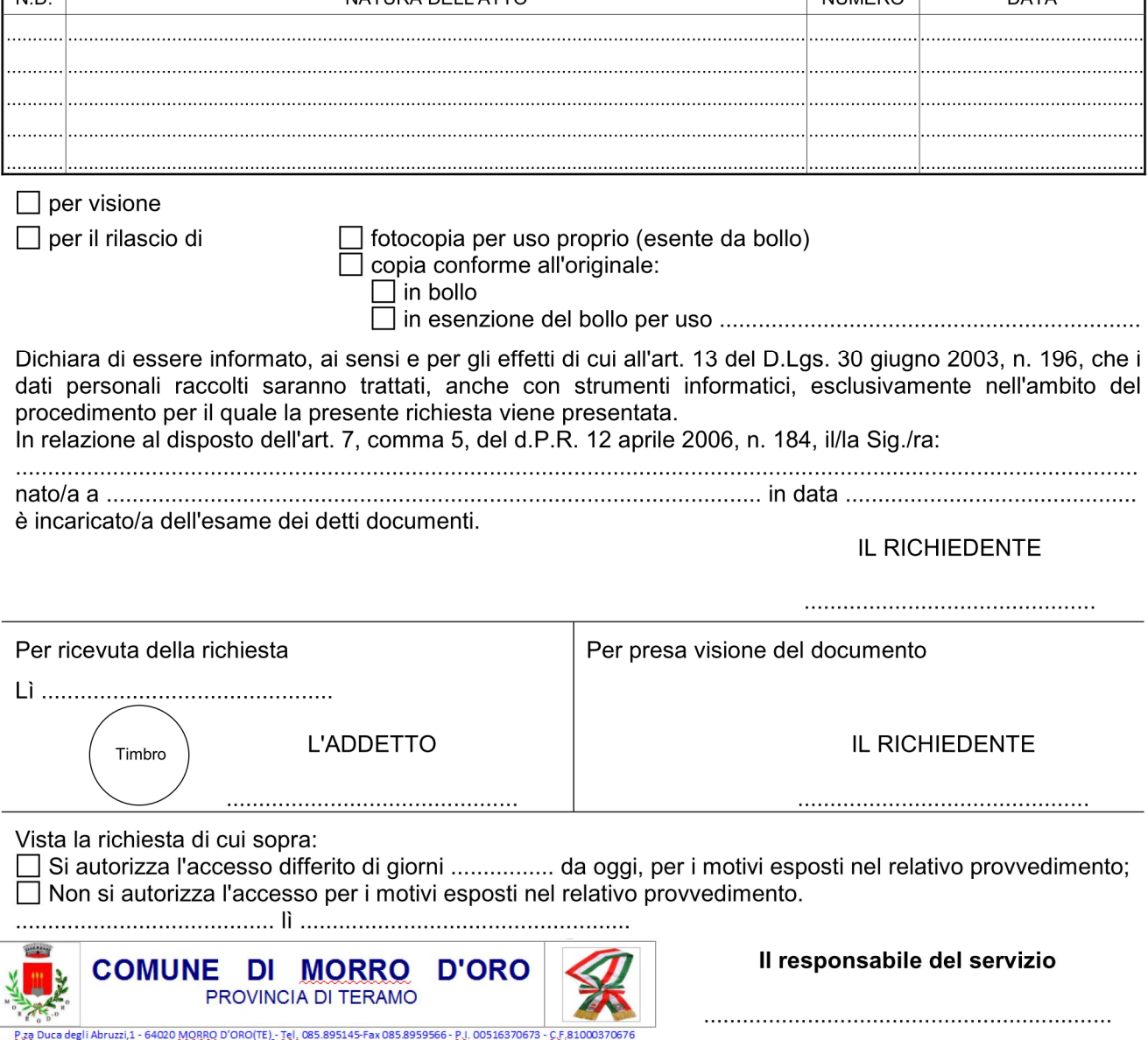